# **Installer - Feature #3131**

# **Print message at the end of configuration**

09/20/2013 12:58 PM - Lukas Zapletal

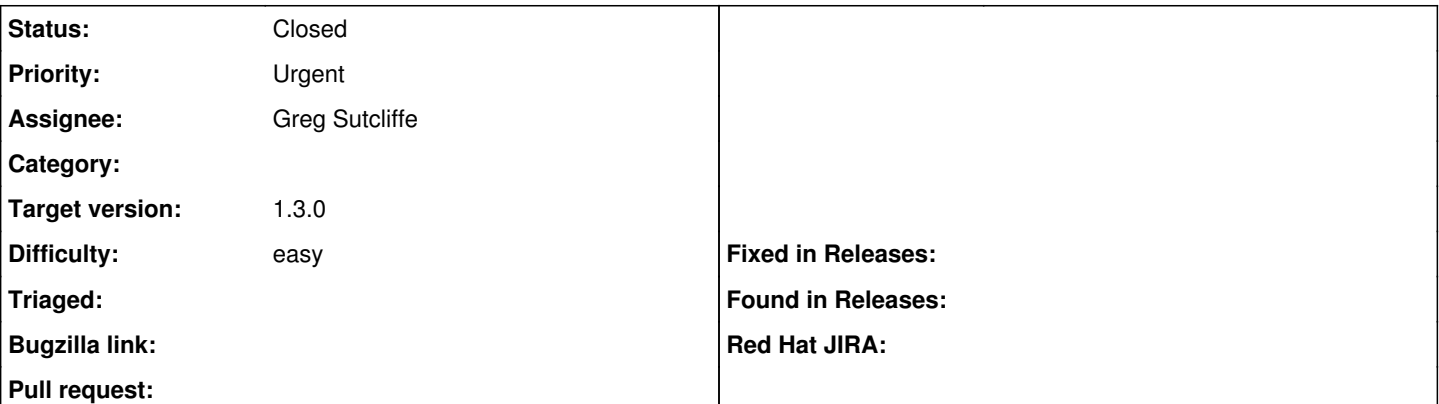

#### **Description**

Currently kafo works the UNIX way - silence if no params are provided, which is cool, but for the huge installer I think we can print something.

When puppet returns OK, then we should output something like:

```
Installation was successful.
   You can now login at http://host/foreman
```
If there was an error, we should print something like:

```
Installation was NOT successful.
       Please search /var/log/foreman-installer/foreman-installer.log for ERRORs
```
## **Associated revisions**

# **Revision 448ba8b5 - 09/26/2013 03:01 PM - Greg Sutcliffe**

Fixes #3131 - Output information at the end of the foreman-installer execution

#### **Revision 7a6bb461 - 09/30/2013 01:03 PM - Lukas Zapletal**

Merge pull request #67 from GregSutcliffe/develop

Fixes #3131 - Output information at the end of the foreman-installer

#### **History**

# **#1 - 09/20/2013 01:00 PM - Greg Sutcliffe**

I think this is a job for the foreman-installer script - perhaps Kafo could return a hash of interesting data for the frontend to use as it likes?

### **#2 - 09/20/2013 03:27 PM - Lukas Zapletal**

I think kafo is the right place. It also knows the log file from kafo configuration. Let's wait for Marek.

#### **#3 - 09/25/2013 07:16 AM - Lukas Zapletal**

*- Priority changed from Normal to Urgent*

*- Target version set to 1.3.0*

This is critical bug for 1.3. If the configuration fails, there is no output. We need to print out at least there was an error, preferably all the ERROR messages.

#### **#4 - 09/26/2013 10:53 AM - Greg Sutcliffe**

Why would Kafo, a generic library for building application installaters, print a message specific to the Foreman Installer? I think KafoConfigure.run (which is called in /usr/bin/foreman-installer) needs to return some useful data (such as the number of errors, etc) and the the foreman-installer script can decide what to do with it. Something like

CONFIG\_FILE = "/usr/share/foreman-installer/config/foreman-installer.yaml"

```
result = KafoConfigure.run
if result[:exitstatus] == 0
   url = YAML.load_file(CONFIG_FILE)
 puts "Success! You can login a https://#{url}"
else
   puts "Installation not successful - there were #{result[:num_errors]} errors - see /var/log/foreman-installe
r for more detail'
end
exit result[:exitstatus]
```
This would allow the installer script to interpret the results from Kafo in any way it chooses.

# **#5 - 09/26/2013 11:49 AM - Greg Sutcliffe**

- *Project changed from Kafo to Installer*
- *Assignee set to Greg Sutcliffe*

We can do this with the data Kafo returns to us today, doing it now.

## **#6 - 09/26/2013 12:36 PM - Marek Hulán**

Also note that with progress bar you'll see the result so you don't need to hack foreman-installer itself.

# **#7 - 09/26/2013 05:09 PM - Greg Sutcliffe**

*- Status changed from New to Ready For Testing*

Yeah, I'm fine with the puppet output coming from Kafo (progress bar, debug logs, etc). It's the project-specific text which should be kept to the wrapper.

<https://github.com/theforeman/foreman-installer/pull/67>

#### **#8 - 09/27/2013 07:30 AM - Lukas Zapletal**

*- Related to Tracker #3112: [TRACKER] Issues to be released in 1.3 RC or final added*

#### **#9 - 09/30/2013 01:04 PM - Lukas Zapletal**

*- Status changed from Ready For Testing to Closed*

Merged with 7a6bb46

#### **#10 - 09/30/2013 04:07 PM - Lukas Zapletal**

*- Related to deleted (Tracker #3112: [TRACKER] Issues to be released in 1.3 RC or final)*